Réf : EBDECINFO

# Découverte de l'informatique

# Histoire, matériel et applications

## **Objectif**

L'objectif de cette e-formation est de vous familiariser avec les grandes notions associées à **l'informatique** que vous rencontrez au quotidien dans le cadre privé mais également professionnel. Après une brève introduction sur **l'histoire** de l'informatique, vous découvrirez les principaux éléments **matériel** constituant un ordinateur. Nous vous présentons ensuite les principaux **systèmes d'exploitation** existants ainsi que les principales **applications** utilisées au quotidien. Nous terminerons en évoquant les problèmes liés à la **protection des données sur Internet.**

Toute personne souhaitant se familiariser avec les grandes notions associées à l'informatique dans un cadre privé ou professionnel.

**Public Durée estimée pour le suivi des modules indispensables**

7 à 9 heures

# Contenu pédagogique

# **Les modules indispensables**

# Le monde de l'informatique - Découverte et notions essentielles

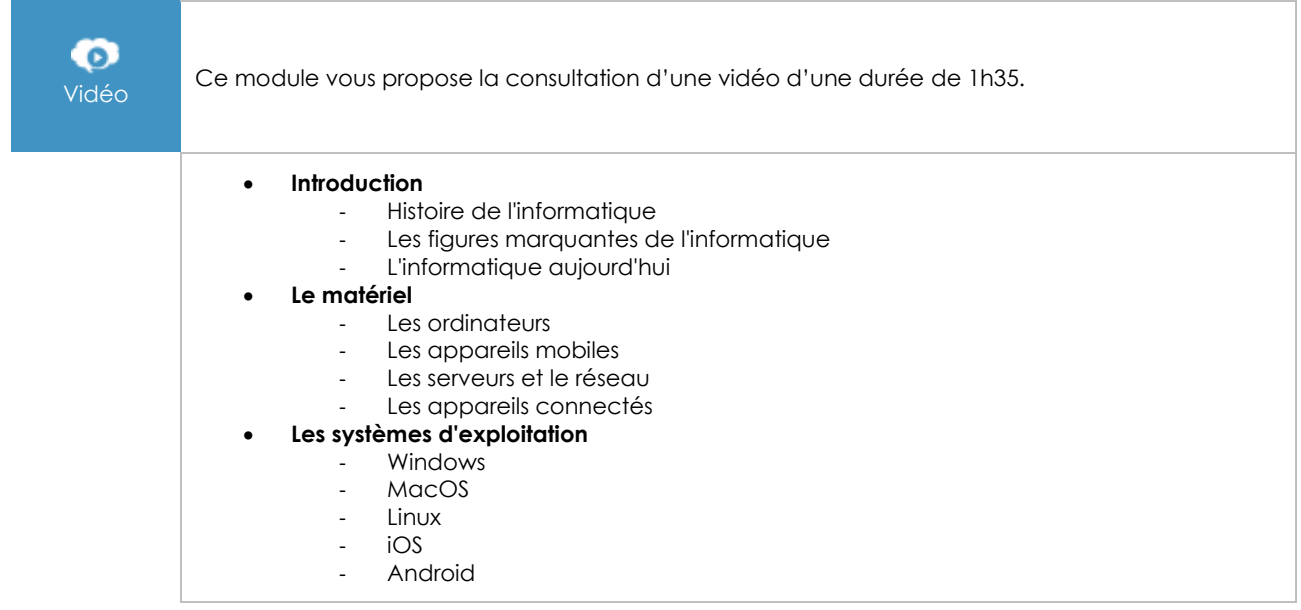

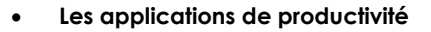

- Les suites bureautiques
	- Les traitements de texte
- Les tableurs
- Les logiciels de présentation
- Les espaces de stockage en ligne
- L'infographie et la vidéo
- Les applications métier

### • **Internet et les outils de communication**

- Le web
- Les navigateurs<br>- Les moteurs de l
- Les moteurs de recherche
- Les logiciels de messagerie et les webmails
- Les applications de messagerie instantanée
- Les applications de chat et visioconférence
- Les réseaux sociaux
- La protection des données et de la vie privée sur Internet

# Initiation à l'informatique - Windows 11, Word 2021, Excel 2021, Outlook 2021 et Microsoft Edge

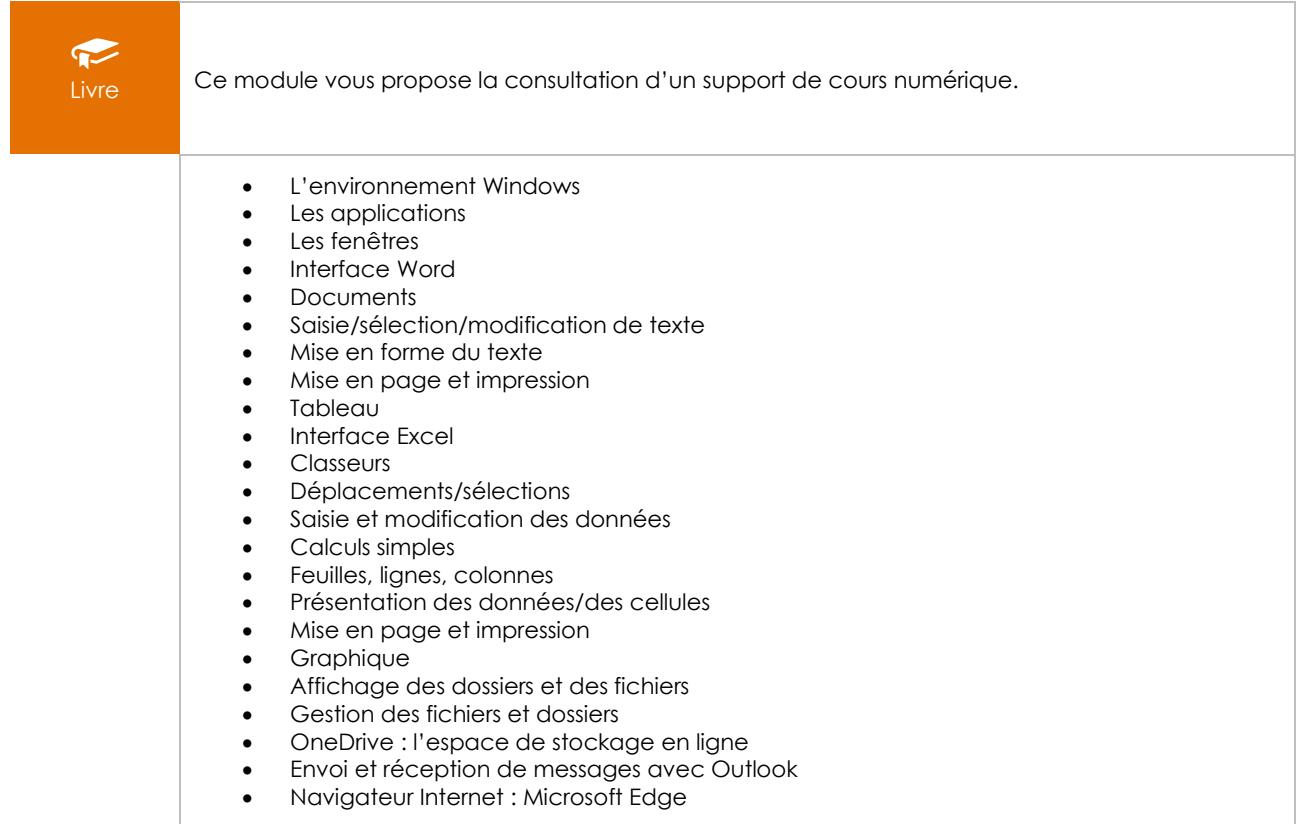